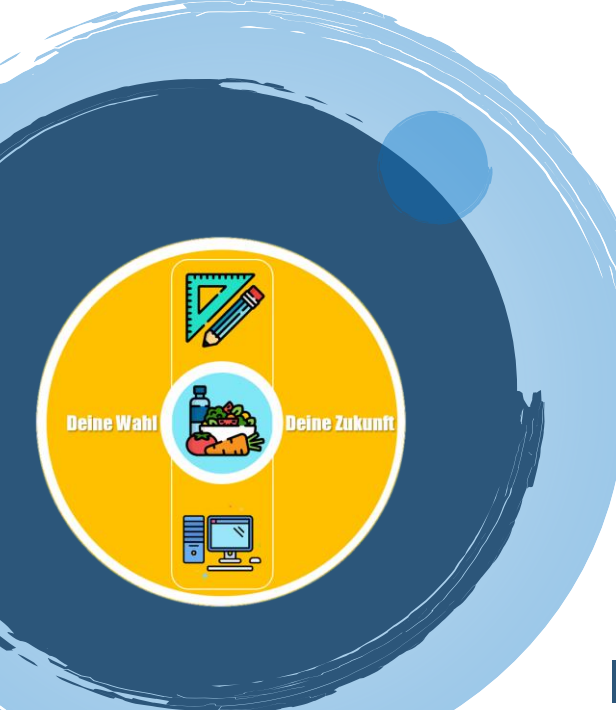

## **Informationen zum BoZ-Fach** Wirtschaft und Kommunikation

#### **Inhalte des Faches**

- Korrespondenz *(Privatbriefe, E-Mails, Geschäftsbriefe, ...)*
- **Tastschreiben**
- Präsentationen
- Dokumentgestaltung *(Flyer, Plakate, Texte, Tabellen, …)*
- Tabellenkalkulation *(=Berechnungen mithilfe verschiedener Formeln durchführen; Diagramme erstellen)*
- Buchführung
- Internetanwendungen
- Organisieren und Planen
- Projektvorbereitung

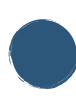

Inhalte des Faches

Mögliche Berufe im Anschluss

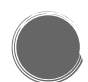

Schülermeinungen zum Fach

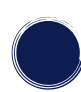

**Checkliste** 

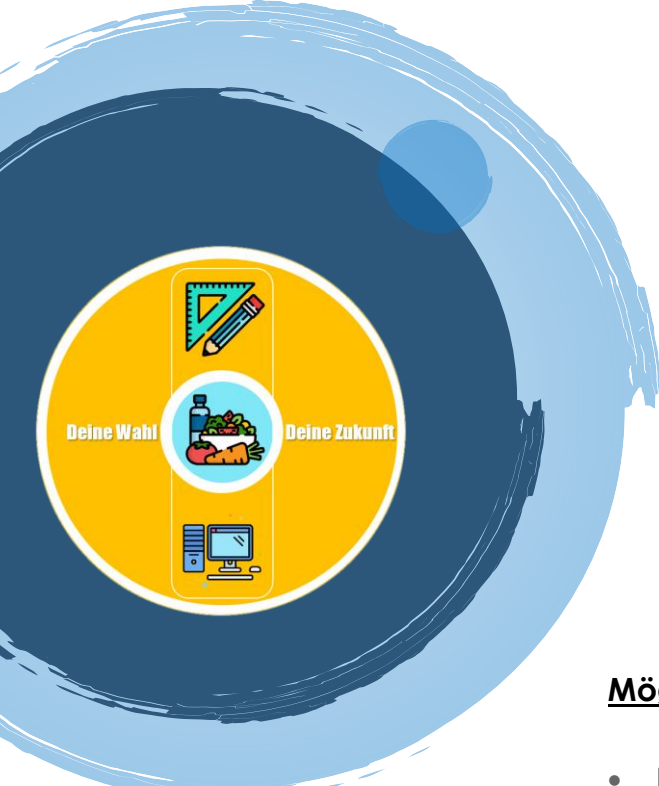

#### **Mögliche Berufe im Anschluss**

- Bürokauffrau/-mann
- Automobilkauffrau/-mann
- Einzelhandelskauffrau/-mann
- Verkäufer/-in
- Verwaltungsfachangestellte/r

#### Schülermeinungen: "Warum hast du WiK gewählt?"

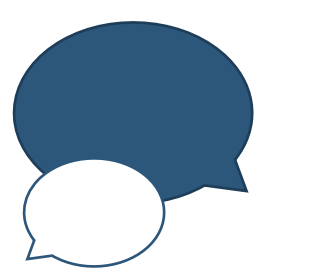

…weil ich in meinem Berufsleben PC-Kenntnisse brauche und wir wichtige Dinge für das Leben lernen

…weil ich später gerne in einem Büro arbeiten würde

…weil mir das Arbeiten am Computer sehr viel Spaß macht

"Ich organisiere gerne und erstelle Präsentationen zu verschiedenen Themen"

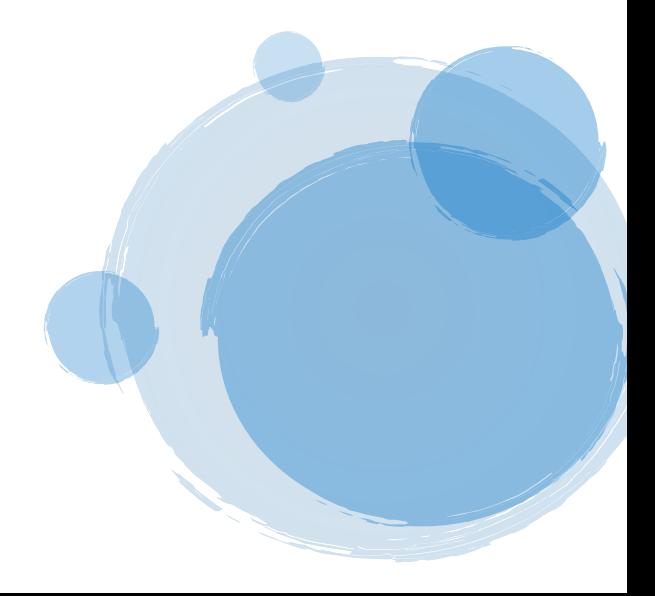

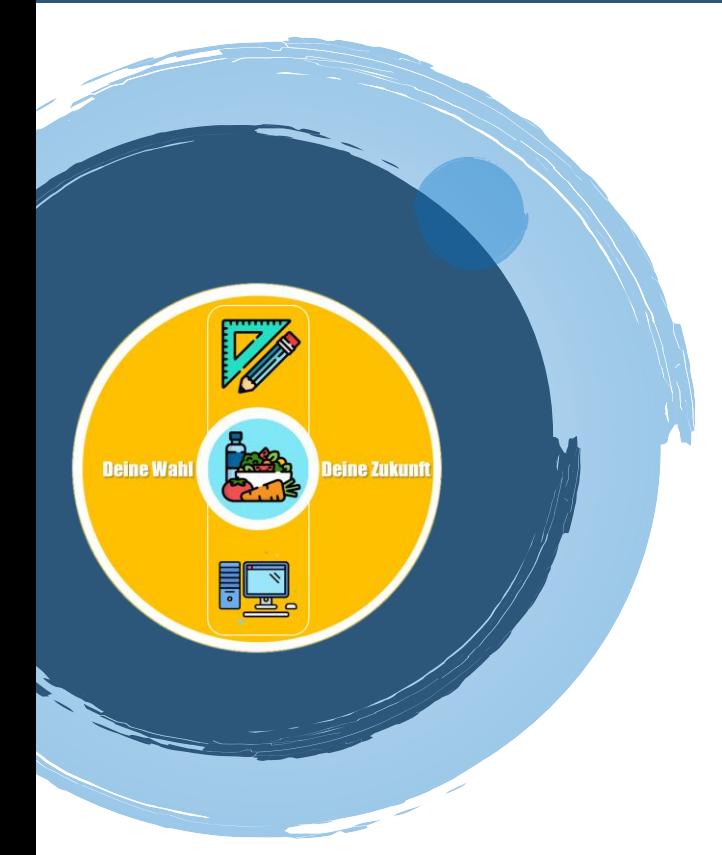

# Checkliste -

### Überprüfe, ob du für WiK geeignet bist!

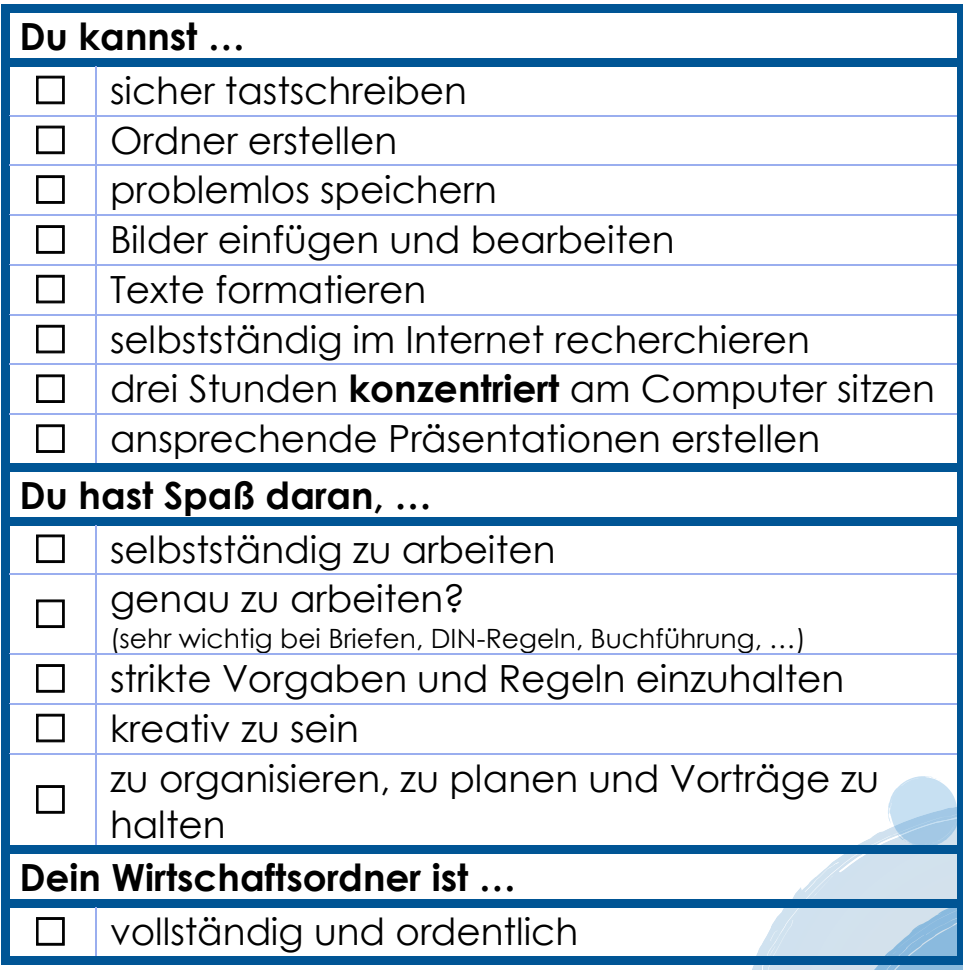